*FACTS Devices Formulas...* 1/13

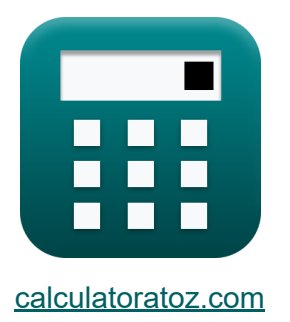

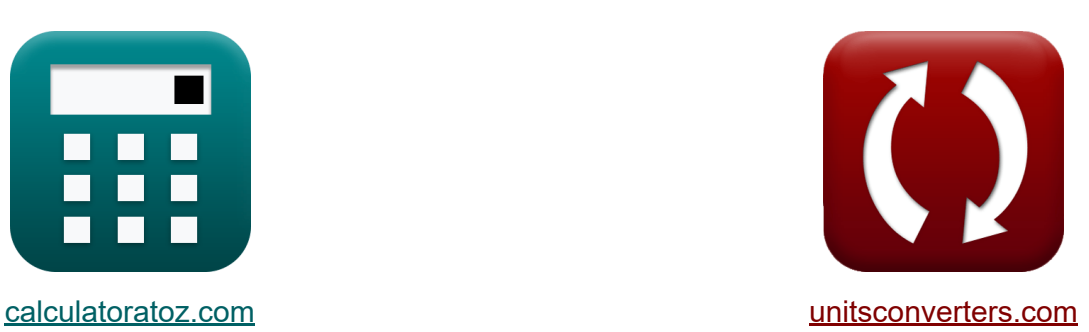

# **FEITEN Apparaten Formules**

[Rekenmachines!](https://www.calculatoratoz.com/nl) Voorbeelden! [Conversies!](https://www.unitsconverters.com/nl)

Voorbeelden!

Bladwijzer **[calculatoratoz.com](https://www.calculatoratoz.com/nl)**, **[unitsconverters.com](https://www.unitsconverters.com/nl)**

Breedste dekking van rekenmachines en groeiend - **30.000\_ rekenmachines!** Bereken met een andere eenheid voor elke variabele - **In ingebouwde eenheidsconversie!**

Grootste verzameling maten en eenheden - **250+ metingen!**

DEEL dit document gerust met je vrienden!

*[Laat hier uw feedback achter...](https://docs.google.com/forms/d/e/1FAIpQLSf4b4wDgl-KBPJGChMJCxFlqrHvFdmw4Z8WHDP7MoWEdk8QOw/viewform?usp=pp_url&entry.1491156970=FEITEN%20Apparaten%20Formules)*

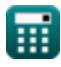

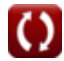

## **Lijst van 21 FEITEN Apparaten Formules**

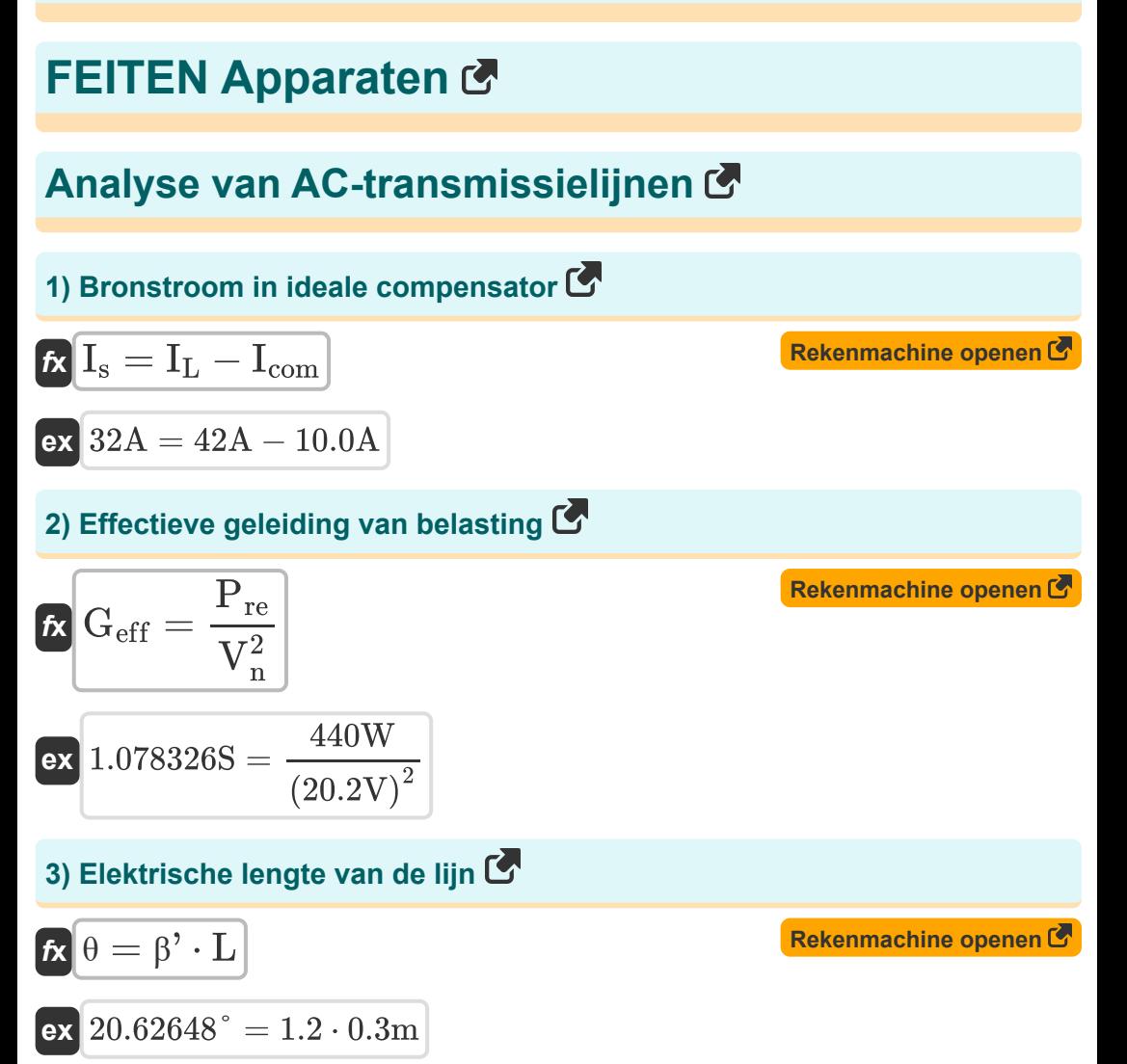

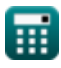

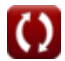

*FACTS Devices Formulas...* 3/13

**4) Faseconstante van gecompenseerde lijn** 

$$
\mathbf{\kappa}\left|\beta^{\star}=\beta\cdot\sqrt{\left(1-K_{\mathrm{se}}\right)\cdot\left(1-k_{\mathrm{sh}}\right)}\right|
$$

$$
\text{ex}\, \boxed{1.296919 = 2.9\cdot \sqrt{(1-0.6)\cdot (1-0.5)}}
$$

#### **5) Golflengtevoortplanting in verliesloze lijn**

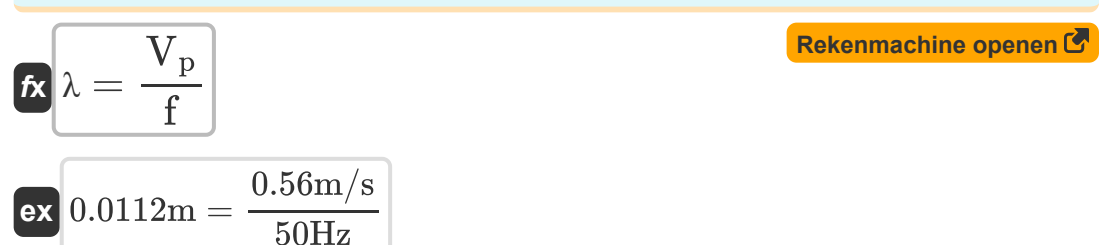

#### **6) Snelheidsvoortplanting in verliesloze lijn**

$$
\kappa \nabla_{\mathbf{p}} = \frac{1}{\sqrt{1 \cdot \mathbf{c}}}
$$
\n
$$
\exp\left(0.566139 \text{m/s} - \frac{1}{\sqrt{2.4 \text{H} \cdot 1.3 \text{F}}}\right)
$$

#### **7) Thevenins lijnspanning**

$$
\begin{aligned} \mathbf{f} \mathbf{x} \overline{\nabla_{\text{th}} = \frac{\mathbf{V}_{\text{s}}}{\cos(\theta)}} \\ \mathbf{f} \mathbf{x} \overline{\nabla_{\text{t}} \mathbf{f} \mathbf{x}} \overline{\nabla_{\text{t}} \mathbf{f} \mathbf{x}} \overline{\nabla_{\text{t}} \mathbf{f} \mathbf{x}} \overline{\nabla_{\text{t}} \mathbf{x}} \overline{\nabla_{\text{t}} \mathbf{f} \mathbf{x}} \overline{\nabla_{\text{t}} \mathbf{x}} \overline{\nabla_{\text{t}} \mathbf{x}} \overline{\nabla_{\text
$$

**[Rekenmachine openen](https://www.calculatoratoz.com/nl/thevenins-voltage-of-line-calculator/Calc-43762)** 

**[Rekenmachine openen](https://www.calculatoratoz.com/nl/velocity-propagation-in-lossless-line-calculator/Calc-43760)** 

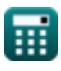

**[Rekenmachine openen](https://www.calculatoratoz.com/nl/phase-constant-of-compensated-line-calculator/Calc-43773)** 

### **Statische synchrone compensator (STATCOM)**

#### **8) Positieve sequentiespanning van STATCOM**

$$
\boldsymbol{\overline{\kappa}}\boxed{\mathrm{V}_{\mathrm{po}}=\Delta \mathrm{V}_{\mathrm{ref}}+\mathrm{X}_{\mathrm{droop}}\cdot\mathrm{I}_{\mathrm{r}(\mathrm{max})}}
$$

$$
\overline{\text{ex}} \boxed{85.25\text{V} = 15.25\text{V} + 10\Omega\cdot 7\text{A}}
$$

#### **9) RMS-foutvector in belastingverdeling onder STATCOM**

| $x$                                                                                                    | <b>Rekenmachine open</b> |
|----------------------------------------------------------------------------------------------------|--------------------------|
| $E_{\rm rms} = \sqrt{\left(\frac{1}{T}\right) \cdot \int \left((\epsilon_1)^2 + (\epsilon_2)^2 + (\epsilon_3)^2 \cdot x, x, 0, T\right)}$ |                          |

$$
\textbf{ex } \left|4.182105=\sqrt{\left(\frac{1}{2{\rm s}}\right)\cdot\int \Bigl((2.6)^2+(2.8)^2+(1.7)^2\cdot x,x,0,2{\rm s}\Bigr)}\right|
$$

## **Statische synchrone seriecompensator (SSSC)**

**10) Elektrische resonantiefrequentie voor seriecondensatorcompensatie**  $\mathbf{C}$ 

$$
\boldsymbol{\kappa} \Big| \boldsymbol{\mathrm{f}}_{\boldsymbol{\mathrm{r}}(\boldsymbol{\mathrm{se}})} = \boldsymbol{\mathrm{f}}_{\mathrm{op}} \cdot \sqrt{1 - \boldsymbol{\mathrm{K}}_{\mathrm{se}}} \Big|
$$

$$
\mathbf{ex}\ \mathbf{37.94733Hz} = 60.0\mathbf{Hz}\cdot\sqrt{1-0.6}
$$

**[Rekenmachine openen](https://www.calculatoratoz.com/nl/electrical-resonance-frequency-for-series-capacitor-compensation-calculator/Calc-43776)** 

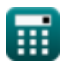

**[Rekenmachine openen](https://www.calculatoratoz.com/nl/positive-sequence-voltage-of-statcom-calculator/Calc-43903)** 

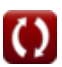

*FACTS Devices Formulas...* 5/13

#### **11) Mate van seriecompensatie**

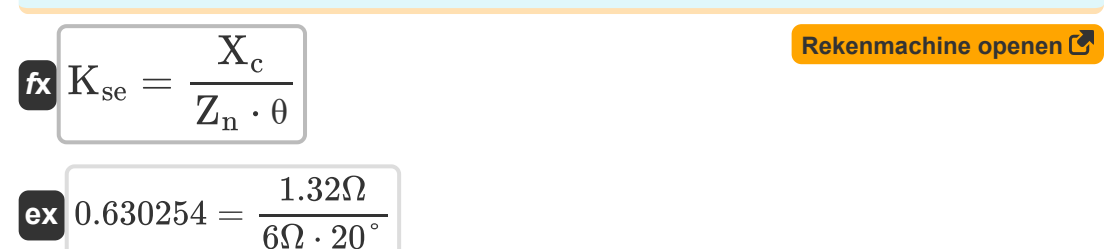

#### **12) Resonantiefrequentie voor compensatie van shuntcondensatoren**

$$
\kappa\!\left|\mathop{\rm f_{r}}\nolimits\!\left(\mathop{\rm sh}\nolimits\right)=\mathop{\rm f_{op}}\nolimits\cdot\sqrt{\frac{1}{1-{\rm k_{sh}}}}\right|
$$

$$
\textbf{ex}\left[84.85281\text{Hz} = 60.0\text{Hz} \cdot \sqrt{\frac{1}{1-0.5}}\right]
$$

## **13) Seriereactantie van condensatoren**

$$
\mathbf{\overline{\kappa}}\!\left[\mathrm{X_c}=\mathrm{X}\cdot\left(1-\mathrm{K_{se}}\right)\right]
$$

$$
\mathbf{ex} \boxed{1.32\Omega = 3.3\Omega \cdot (1 - 0.6)}
$$

#### **14) Stroomstroom in SSSC**

$$
\fbox{\textbf{k}}\,\overline{\textbf{P}}_{\rm sssc}=\textbf{P}_{\rm max}+\frac{\textbf{V}_{\rm se}\cdot\textbf{I}_{\rm sh}}{4}\\ \hbox{\textbf{ex}}\,\frac{1565\textbf{W}=300\textbf{W}+\frac{220\textbf{V}\cdot 23\textbf{A}}{4}}{4}
$$

**[Rekenmachine openen](https://www.calculatoratoz.com/nl/power-flow-in-sssc-calculator/Calc-43883)** 

**[Rekenmachine openen](https://www.calculatoratoz.com/nl/series-reactance-of-capacitors-calculator/Calc-43759)** 

**[Rekenmachine openen](https://www.calculatoratoz.com/nl/resonance-frequency-for-shunt-capacitor-compensation-calculator/Calc-43777)** 

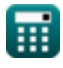

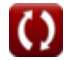

## **Statische Var-compensator (SVC)**

**15) Spanningsvervormingsfactor in enkelvoudig afgestemd filter**

$$
\begin{array}{ll}\n\textbf{Ex}\n\end{array}\n\begin{array}{ll}\n\textbf{D}_\mathrm{n} = \frac{V_\mathrm{n}}{V_\mathrm{in}} \\
\textbf{ex}\n\end{array}\n\begin{array}{ll}\n\textbf{Ex}\n\end{array}\n\end{array}
$$
\n
$$
\begin{array}{ll}\n\textbf{Ex}\n\end{array}\n\begin{array}{ll}\n\textbf{A}.\frac{\textbf{D}}{\textbf{A}} = \frac{20.2 \text{V}}{4.1 \text{V}} \\
\textbf{Ex}\n\end{array}\n\begin{array}{ll}\n\textbf{A}V_\mathrm{svc} = \frac{K_\mathrm{N}}{K_\mathrm{N} + K_\mathrm{g}} \cdot \Delta V_\mathrm{ref} \\
\textbf{Ex}\n\end{array}\n\begin{array}{ll}\n\textbf{Ex}\n\end{array}\n\end{array}
$$
\n
$$
\begin{array}{ll}\n\textbf{Ex}\n\end{array}\n\begin{array}{ll}\n\textbf{B}.\frac{8.6}{8.6 + 8.8} \cdot 15.25 \text{V} \\
\textbf{Ex}\n\end{array}
$$
\n
$$
\begin{array}{ll}\n\textbf{A}.\frac{8.6}{17} = \frac{1}{V_\mathrm{in}} \cdot \sqrt{\sum (x, 2, N_\mathrm{h}, V_\mathrm{n}^2)} \\
\textbf{Ex}\n\end{array}\n\begin{array}{ll}\n\textbf{B}.\frac{1}{8.6 + 8.8} \cdot 15.25 \text{V} \\
\textbf{B}.\frac{1}{8.8 + 8.8} \cdot 15.25 \text{V} \\
\textbf{B}.\frac{1}{8.8 + 8.8} \cdot 15.25 \text{V} \\
\textbf{B}.\frac{1}{8.8 + 8.8} \cdot 15.25 \text{V} \\
\textbf{C}.\frac{1}{8.8 + 8.8} \cdot 15.25 \text{V} \\
\textbf{B}.\frac{1}{8.8 + 8.8} \cdot 15.25 \text{V} \\
\textbf{C}.\frac{1}{8.8 + 8.8} \cdot 15.25 \text{V} \\
\textbf{D}.\frac{1}{8.8 + 8.8} \cdot 15.25 \text{V} \\
\textbf{D}.\frac{1}{8.8 + 8.8} \cdot 15.25
$$

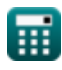

## **Thyristorgestuurde seriecondensator (TCSC)**

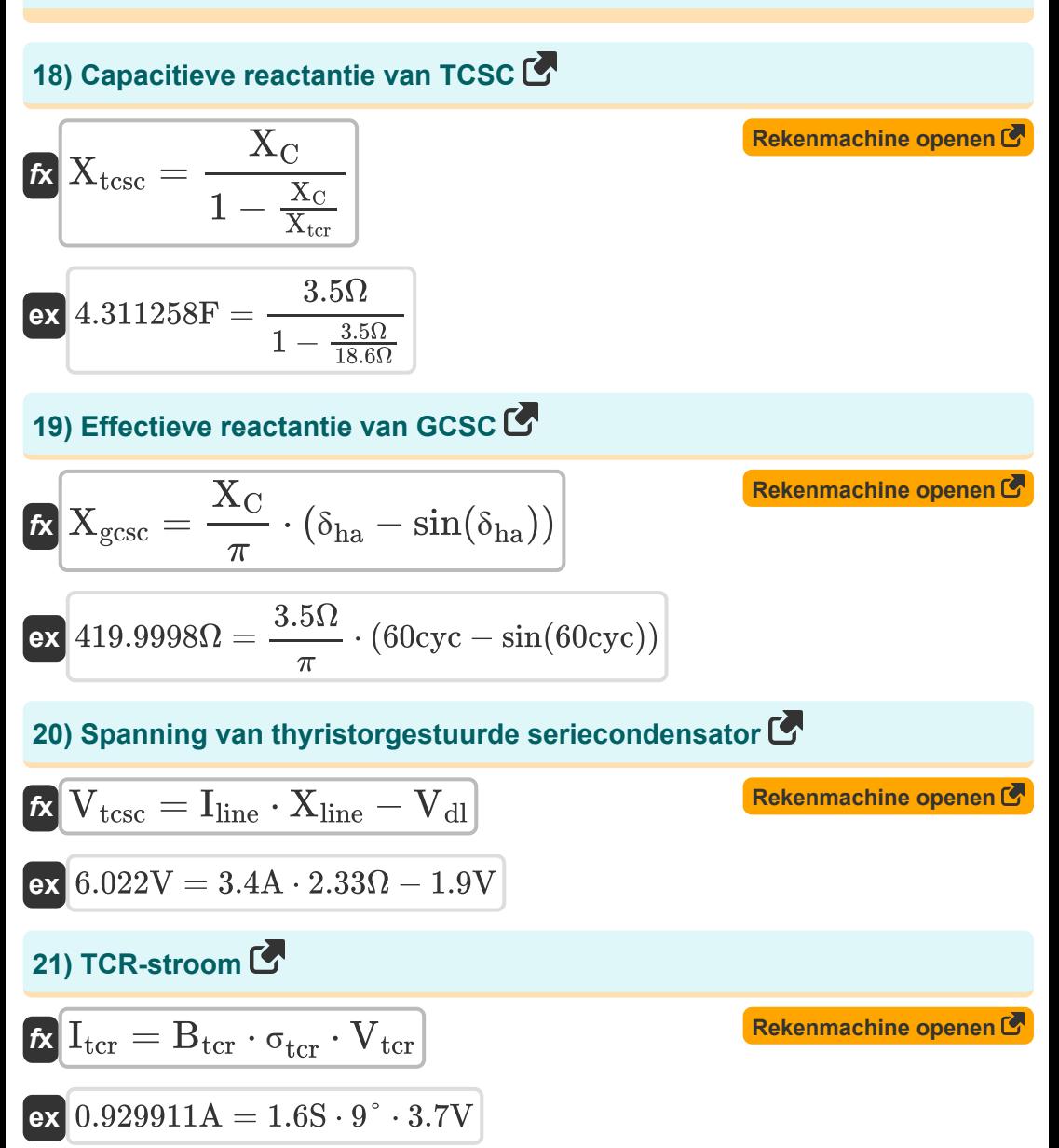

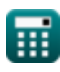

## **Variabelen gebruikt**

- **Btcr** TCR-gevoeligheid bij SVC *(Siemens)*
- **c** Seriecapaciteit in de lijn *(Farad)*
- **D<sup>n</sup>** Spanningsvervormingsfactor in enkelvoudig afgestemd filter
- **Erms** RMS-foutvector
- **f** Verliesloze lijnfrequentie *(Hertz)*
- **fop** Frequentie van besturingssysteem *(Hertz)*
- **f r(se)** Resonantiefrequentie van seriecondensator *(Hertz)*
- **f r(sh)** Resonantiefrequentie van shuntcondensator *(Hertz)*
- **Geff** Effectieve geleiding bij belasting *(Siemens)*
- **Icom** Compensatorstroom *(Ampère)*
- **IL** Laadstroom in ideale compensator *(Ampère)*
- **I line** Lijnstroom in TCSC *(Ampère)*
- **Ir(max)** Maximale inductieve reactieve stroom *(Ampère)*
- **I<sup>s</sup>** Bronstroom in ideale compensator *(Ampère)*
- **Ish** Shuntstroom van UPFC *(Ampère)*
- **•** I<sub>tcr</sub> TCR-stroom in SVC *(Ampère)*
- **K<sup>g</sup>** SVC-winst
- K<sub>N</sub> SVC statische versterking
- **Kse** Diploma in seriecompensatie
- **k**<sub>sh</sub> Diploma in shuntcompensatie
- **l** Serie-inductie in lijn *(Henry)*

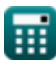

*FACTS Devices Formulas...* 9/13

- **L** Lijnlengte *(Meter)*
- **N<sup>h</sup>** Harmonische van de hoogste orde
- **Pmax** Maximaal vermogen in UPFC *(Watt)*
- **Pre** Echte kracht van belasting *(Watt)*
- **Psssc** Stroomstroom in SSSC *(Watt)*
- **T** Verstreken tijd in PWM-stroomregelaar *(Seconde)*
- **THD** Totale harmonische vervormingsfactor
- **Vdl** Spanningsval over de lijn in TCSC *(Volt)*
- **Vin** Ingangsspanning in SVC *(Volt)*
- **V<sup>n</sup>** RMS-spanning in SVC *(Volt)*
- **V<sup>p</sup>** Snelheidsvoortplanting in verliesloze lijn *(Meter per seconde)*
- **Vpo** Positieve sequentiespanning in STATCOM *(Volt)*
- **V<sup>s</sup>** Eindspanning verzenden *(Volt)*
- **Vse** Seriespanning van UPFC *(Volt)*
- **V<sub>tcr</sub>** TCR-spanning in SVC *(Volt)*
- **Vtcsc** TCSC-spanning *(Volt)*
- **Vth** Thevenins lijnspanning *(Volt)*
- **X** Lijnreactantie *(Ohm)*
- **X<sup>c</sup>** Seriereactantie in condensator *(Ohm)*
- **X<sup>C</sup>** Capacitief reactief *(Ohm)*
- **Xdroop** Droop-reactantie in STATCOM *(Ohm)*
- **Xgcsc** Effectieve reactantie in GCSC *(Ohm)*
- **Xline** Lijnreactantie in TCSC *(Ohm)*

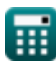

*FACTS Devices Formulas...* 10/13

- X<sub>tcr</sub> TCR-reactantie *(Ohm)*
- **Xtcsc** Capacitief reactief in TCSC *(Farad)*
- **Z<sup>n</sup>** Natuurlijke impedantie in lijn *(Ohm)*
- **β** Faseconstante in niet-gecompenseerde lijn
- **β'** Faseconstante in gecompenseerde lijn
- **δha** Houd Angle uit in GCSC *(Fiets)*
- **ΔVref** SVC-referentiespanning *(Volt)*
- $\Delta V_{\text{svc}}$  Stabiele verandering in SVC-spanning *(Volt)*
- **ε<sup>1</sup>** Foutvector in regel 1
- **ε<sup>2</sup>** Foutvector in regel 2
- **ε<sup>3</sup>** Foutvector in regel 3
- **θ** Elektrische lengte van de lijn *(Graad)*
- **λ** Golflengtevoortplanting in verliesloze lijn *(Meter)*
- **σ<sub>tcr</sub>** Geleidingshoek in TCR *(Graad)*

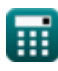

## **Constanten, functies, gebruikte metingen**

- Constante: **pi**, 3.14159265358979323846264338327950288 *De constante van Archimedes*
- Functie: **cos**, cos(Angle) *De cosinus van een hoek is de verhouding van de zijde grenzend aan de hoek tot de hypotenusa van de driehoek.*
- Functie: **int**, int(expr, arg, from, to) *De definitieve integraal kan worden gebruikt om het netto ondertekende gebied te berekenen, dat wil zeggen het gebied boven de x-as minus het gebied onder de x-as.*
- Functie: **sin**, sin(Angle) *Sinus is een trigonometrische functie die de verhouding beschrijft tussen de lengte van de tegenoverliggende zijde van een rechthoekige driehoek en de lengte van de hypotenusa.*
- Functie: **sqrt**, sqrt(Number) *Een vierkantswortelfunctie is een functie die een niet-negatief getal als invoer neemt en de vierkantswortel van het gegeven invoergetal retourneert.*
- Functie: **sum**, sum(i, from, to, expr) *Sommatie of sigma (∑) notatie is een methode die wordt gebruikt om een lange som op een beknopte manier uit te schrijven.*
- Meting: **Lengte** in Meter (m) *Lengte Eenheidsconversie*
- Meting: **Tijd** in Seconde (s) *Tijd Eenheidsconversie*
- Meting: **Elektrische stroom** in Ampère (A) *Elektrische stroom Eenheidsconversie*

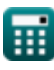

*FACTS Devices Formulas...* 12/13

- Meting: **Snelheid** in Meter per seconde (m/s) *Snelheid Eenheidsconversie*
- Meting: **Stroom** in Watt (W) *Stroom Eenheidsconversie*
- Meting: **Hoek** in Graad (°), Fiets (cyc) *Hoek Eenheidsconversie*
- Meting: **Frequentie** in Hertz (Hz) *Frequentie Eenheidsconversie*
- Meting: **Capaciteit** in Farad (F) *Capaciteit Eenheidsconversie*
- Meting: **Elektrische Weerstand** in Ohm (Ω) *Elektrische Weerstand Eenheidsconversie*
- **Meting: Inductie** in Henry (H) *Inductie Eenheidsconversie*
- Meting: **Golflengte** in Meter (m) *Golflengte Eenheidsconversie*
- Meting: **Elektrisch potentieel** in Volt (V) *Elektrisch potentieel Eenheidsconversie*
- Meting: **Transconductantie** in Siemens (S) *Transconductantie Eenheidsconversie*

## **Controleer andere formulelijsten**

- 
- **Bovengrondse AC-voeding Formules**
- **Bovengrondse gelijkstroomvoeding Formules Ondergrondse**
- **FEITEN Apparaten Formules Stabiliteit van het energiesysteem Formules** 
	- **Ondergrondse AC-voeding Formules** 
		- **gelijkstroomvoeding Formules**

DEEL dit document gerust met je vrienden!

#### **PDF Beschikbaar in**

[English](https://www.calculatoratoz.com/PDF/Nodes/12299/Facts-devices-Formulas_en.PDF) [Spanish](https://www.calculatoratoz.com/PDF/Nodes/12299/Facts-devices-Formulas_es.PDF) [French](https://www.calculatoratoz.com/PDF/Nodes/12299/Facts-devices-Formulas_fr.PDF) [German](https://www.calculatoratoz.com/PDF/Nodes/12299/Facts-devices-Formulas_de.PDF) [Russian](https://www.calculatoratoz.com/PDF/Nodes/12299/Facts-devices-Formulas_ru.PDF) [Italian](https://www.calculatoratoz.com/PDF/Nodes/12299/Facts-devices-Formulas_it.PDF) [Portuguese](https://www.calculatoratoz.com/PDF/Nodes/12299/Facts-devices-Formulas_pt.PDF) [Polish](https://www.calculatoratoz.com/PDF/Nodes/12299/Facts-devices-Formulas_pl.PDF) [Dutch](https://www.calculatoratoz.com/PDF/Nodes/12299/Facts-devices-Formulas_nl.PDF)

*6/9/2024 | 5:01:57 AM UTC [Laat hier uw feedback achter...](https://docs.google.com/forms/d/e/1FAIpQLSf4b4wDgl-KBPJGChMJCxFlqrHvFdmw4Z8WHDP7MoWEdk8QOw/viewform?usp=pp_url&entry.1491156970=FEITEN%20Apparaten%20Formules)*

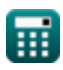